# **NORMAS TÉCNICAS PARA FORMATAÇÃO DE TRABALHOS ACADÊMICOS – ABNT**

Ana Cristina Salazar<sup>1</sup> Milena de Assis Mohr<sup>2</sup>

### **Linhas gerais para formatação (ABNT NBR 14724)**

- Papel branco
- Formato A4 (21 cm x 29,7 cm)
- Corpo de Texto: fonte 12, Arial ou Times New Roman
- Recuo de entrada de parágrafo: 1,5 cm

- Citações de mais de três linhas, notas de rodapé, paginação e legendas das ilustrações e das tabelas: fonte 10 ou 11

- Citações de mais de três linhas: observar recuo de 4 cm da margem esquerda.

## **Configurações da Página - Margens (ABNT NBR 14724)**

- Esquerda e Superior de 3 cm
- Direita e Inferior de 2 cm

**.** 

<sup>1</sup> Graduada em Letras – Português e Literatura, Universidade do Vale do Rio dos Sinos – UNISINOS. Especialista em Educação em Direitos Humanos pela Universidade Federal do Rio Grande – FURG. Tutora presencial do Curso de Especialização em Mídias na Educação, da Universidade Federal do Rio Grande – FURG, Polo Universitário de Santo Antônio - RS. E-mail: cristinapolosap@gmail.com.

<sup>2</sup> Administradora. Especialista em Educação Ambiental pela Universidade Federal do Rio Grande – FURG. Especialista em Direito Sanitário pela Universidade do Vale do Rio do Sinos – Escola de Saúde Pública do Rio Grande do Sul e Universidad de Roma Très. Tutora Presencial do Curso de Administração Pública, da Universidade Federal de Santa Maria – UFSM, Polo Universitário Santo Antônio - RS. E-mail: milamohr@hotmail.com.

### **Espaçamento entre linhas (ABNT NBR 14724)**

- Corpo do texto: **espaço 1,5** (com espaçamento "depois" de 6 pt)
- Citações de mais de três linhas, notas de rodapé, referências, legendas das ilustrações e das tabelas, natureza do trabalho, objetivo, nome da instituição a que é submetida e área de concentração: **espaço simples** (com espaçamento "depois" de 6 pt)
- Resumo em língua vernácula e Abstract: **espaço simples**.
- Referências: **espaço simples** e separadas entre si por dois espaços simples;
- Títulos das seções: devem começar na parte superior da página e ser separados do texto (antes e depois) por **um espaço 1,5**
- Subtítulos das subseções (2.ª e 3.ª entrada): devem ser separados do texto (antes e depois) por **um espaço 1,5**
- Folha de Rosto e Folha de Aprovação: a natureza do trabalho, o objetivo, o nome da instituição a que é submetido e a área de concentração devem ser alinhados do meio da página para a margem direita.

#### **Indicativos numérico de Títulos (ABNT NBR 14724)**

O indicativo numérico de um título precede seu título, alinhado à esquerda, separado por um espaço de caractere.

#### **Títulos sem indicativo numérico (ABNT NBR 6024)**

Lista de ilustrações, lista de abreviaturas e siglas, lista de símbolos, resumo, sumário, referências, glossário, apêndice(s), anexo(s) e índice(s): **não tem indicativo numérico e devem ser centralizados.**

#### **Paginação (ABNT NBR 14724)**

Todas as folhas do trabalho, a partir da folha de rosto, devem ser contadas sequencialmente, mas não numeradas.

A numeração é colocada, a partir da primeira folha da parte textual, em algarismos arábicos, no canto superior direito da folha.

#### **Ilustrações (ABNT NBR 14724)**

Identificação aparece na parte inferior, precedida da palavra designativa, seguida de seu número de ordem de ocorrência no texto, em algarismos arábicos, do respectivo título e/ou legenda explicativa de forma breve e clara, dispensando consulta ao texto, e da fonte.

#### **Tabelas (ABNT NBR 14724) – reporta ao IBGE (1993)**

Tabelas e Gráficos devem ser inseridos no texto como figura e com a seguinte formatação:

- Centralizados na página;

- A fonte: mínimo 10 pt e máximo de 12 pt ;

- Para títulos, utilize o estilo: Tabela - seguida do título da tabela/gráfico (centralizado e negrito);

-A fonte dos dados deve ser indicada, alinhando o texto descritivo com a margem esquerda da Tabela/Gráfico;

- Procure evitar grades laterais nas células das tabelas.

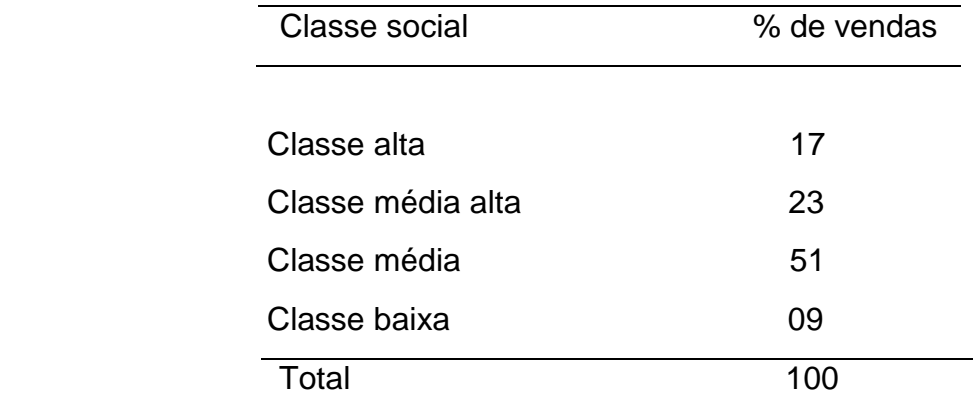

#### **Tabela 7 – Volume de vendas por classe social**

Fonte: ZERO HORA, 8 ago., 1998, p. 08.

## **COMPOSIÇÃO DO TRABALHO**

## **ELEMENTOS PRÉ-TEXTUAIS (ABNT NBR 14724)**

## **Capa (obrigatório)**

a) nome da instituição (opcional)

b) nome do autor

c) título

d) subtítulo, se houver

e) número de volumes (se houver mais de um, deve constar em cada capa a especificação do respectivo volume)

f) local (cidade) da instituição onde deve ser apresentado

g) ano de depósito (da entrega).

## **Folha de rosto (obrigatório)**

a) nome do autor

b) título principal do trabalho

c) subtítulo: se houver, deve ser evidenciada a sua subordinação ao título principal, precedido de dois-pontos;

d) número de volumes (se houver mais de um, deve constar em cada folha de rosto a especificação do respectivo volume)

e) natureza (tese, dissertação, trabalho de conclusão de curso e outros) e objetivo (aprovação em disciplina, grau pretendido e outros); nome da instituição a que é submetido; área de concentração;

f) nome do orientador

- g) local (cidade) da instituição onde deve ser apresentado;
- h) ano de depósito (da entrega).

## **Folha de aprovação** (obrigatório)

Após a folha de rosto, constituído pelo nome do autor do trabalho, título do trabalho e subtítulo (se houver), natureza, objetivo, nome da instituição a que é submetido, área de concentração, data de aprovação, nome, titulação e assinatura dos componentes da banca examinadora e instituições a que pertencem.

### **Dedicatória** (opcional)

### **Agradecimento** (opcional)

**Epígrafe** (opcional) – citação de um autor utilizado no texto, nas normas ABNT NBR 10520/2002 (citações)

### **Resumo na língua vernácula (obrigatório) (**ABNT NBR 6028)

 Constituído de uma sequência de frases concisas e objetivas, deve ressaltar o objetivo, o método, os resultados e as conclusões do documento.

Quanto a sua extensão os resumos devem ter:

**a) Trabalhos Acadêmicos (teses, dissertações e outros) e relatórios técnicocientíficos**: de 150 a 500 palavras;

b) **Artigos de periódicos**: de 100 a 250 palavras;

c) **Indicações Breves**: de 50 a 100 palavras.

### **Resumo em língua estrangeira (obrigatório)**

Seguem as mesmas orientações do Resumo em língua vernácula.

## **Lista de ilustrações e Lista de Tabelas**

Elemento opcional, que deve ser elaborado de acordo com a ordem apresentada no texto, com cada item designado por seu nome específico, acompanhado do respectivo número da página.

#### **Lista de abreviaturas e siglas**

Elemento opcional, que consiste na relação alfabética das abreviaturas e siglas utilizadas no texto, seguidas das palavras ou expressões correspondentes grafadas por extenso.

### **Lista de símbolos**

Elemento opcional, que deve ser elaborado de acordo com a ordem apresentada no texto, com o devido significado.

**Sumário** (ABNT NBR 6027)

Elemento obrigatório, cujas partes são acompanhadas do(s) respectivo(s) número(s) da(s) página(s).

### **ELEMENTOS TEXTUAIS (ABNT NBR 14724)**

#### **Introdução**

Parte inicial do texto, onde devem constar a delimitação do assunto tratado, objetivos da pesquisa e outros elementos necessários para situar o tema do trabalho.

#### **Desenvolvimento**

Parte principal do texto, que contém a exposição ordenada e pormenorizada do assunto. Divide-se em seções e subseções, que variam em função da abordagem do tema e do método.

#### **Considerações Finais**

Parte final do texto, na qual se apresentam conclusões correspondentes aos objetivos ou hipóteses.

## **ELEMENTOS PÓS-TEXTUAIS (ABNT NBR 14724)**

#### **Referências**

Elemento obrigatório, elaborado conforme a ABNT NBR 6023.

**Apêndice(s)** (Opcional)

Texto ou documento **elaborado pelo autor,** a fim de complementar sua argumentação. O(s) apêndice(s) são identificados por letras maiúsculas consecutivas, travessão e pelos respectivos títulos.

Exemplo:

APÊNDICE A – Avaliação numérica ...

APÊNDICE B – Avaliação de células ...

## **Anexo(s) (Opcional)**

Texto ou documento não elaborado pelo autor, que serve de fundamentação, comprovação e ilustração. O(s) anexos(s) são identificados por letras maiúsculas consecutivas, travessão e pelos respectivos títulos.

Exemplo:

ANEXO A – Representação gráfica de contagem de células inflamatórias ...

ANEXO B – Representação gráfica de contagem de células inflamatórias ...

## **REFERÊNCIAS (ABNT NBR 6023)**

a) A lista de referências deve ser ordenada alfabeticamente e alinhada à margem esquerda.

b) O título desta seção deve seguir a formatação dos demais títulos, de forma centralizada e ter somente com a palavra Referências.

c) As referências a trabalhos não publicados devem estar acompanhadas da expressão *in print*, escrita entre parênteses no final.

d) A listagem final de referências deve conter **somente** os documentos que **foram citados** no trabalho.

## **LIVROS**

Inclui livro e/ou folheto (manual, guia, catálogo, enciclopédia, dicionário etc.) e trabalhos acadêmicos (teses, dissertações, entre outros).

Elementos essenciais: autor(es), título, edição, local, editora e data de publicação.

#### UM AUTOR

GOMES, L. G. F. F. **Novela e sociedade no Brasil**. Niterói: EdUFF,1998.

## DOIS AUTORES

AUTORES separados por ponto e vírgula. **Título**. Edição. Local: Editor, ano.

MONTEIRO, Alexandrina; POMPEU JUNIOR, Geraldo. **A matemática e os temas transversais***.* São Paulo: Moderna, 2001.

## TRÊS AUTORES

AUTORES separados por ponto e vírgula. **Título**. Edição. Local: Editor, ano.

FONTANA, Niura Maria; PAVIANI, Neiris M. Soldatelli; PRESSANTO, Isabel Maria Paese. **Práticas de linguagem:** gêneros discursivos e interação. 1. ed. Caxias do Sul: EDUCS, 2009.

## MAIS DE TRÊS AUTORES EM QUE UM, DOIS OU TRÊS SÃO ORGANIZADORES, COORDENADORES, EDITORES, COMPILADORES OU NOMENCLATURA SEMELHANTE:

Uma opção é utilizar a palavra organizador, ou outra para funções semelhantes, registrada de forma abreviada e entre parênteses, depois do(s) nome(s) do(s) respectivo(s) autor(es) que desempenham estas funções. (Org.), (Coord.), (Ed.), (Comp.) **Título**. Local: Editora, ano.

Outra opção é citar somente o primeiro autor seguido da expressão e outros ou *et al*.

ORLANDI, Eni P. (Org.) **Cidade atravessada:** os sentidos públicos no espaço urbano. São Paulo: Pontes, 2001.

ORLANDI, Eni P. *et al*. **Cidade Atravessada:** os sentidos públicos no espaço urbano. São Paulo: Pontes, 2001.

## **Capítulos de livros**

SOBRENOME DO AUTOR, Nome maiúscula a primeira letra. Título do capítulo. Em ou *In:* SOBRENOME, Nome do organizador (Org.). **Título do livro** em **negrito** ou em *itálico.* Edição. Local: Editora, ano, nº das páginas do capítulo citado acompanhado ou não da abreviação p.

RUAS, Roberto. Desenvolvimento de competências gerenciais e contribuição da aprendizagem organizacional. *In:* FLEURY, Maria Tereza Leme; OLIVEIRA, Moacir de Miranda Junior. (Org.). **Gestão estratégica do conhecimento**: integrando aprendizagem, conhecimento e competências. São Paulo: Atlas, 2001, 27-43.

#### **Publicações em meio eletrônico**

Obedece aos padrões indicados para os LIVROS, acrescidas das informações relativas à descrição física do meio eletrônico.

KOOGAN, André; HOUAISS, Antonio (Ed.). **Enciclopédia e dicionário digital 98**. Direção geral de André Koogan Breikmam. São Paulo: Delta: Estadão, 1998. 5 CD-ROM.

Quando se tratar de obras consultadas *online*, também são essenciais as informações sobre o endereço eletrônico, apresentado entre os sinais < >, precedido da expressão Disponível em: e a data de acesso ao documento, precedida da expressão Acesso em: opcionalmente acrescida dos dados referentes a hora, minutos e segundos.

ROSA, Cleci, BECKER, Álvaro. Atividades experimentais nas séries iniciais: relato de uma investigação. **Revista Electrónica de Enseñanza de las Ciencias,** v.6, n.2, p.263-274, 2007. Disponível em: <http://www.saum.uvigo.es/reec/volumenes/volumen6/ART3\_Vol6\_N2.pdf.> Acesso em: 22 dez. 2007.

#### **Dissertações, teses, trabalhos de conclusão de curso:**

SOBRENOME DO AUTOR, Nome maiúscula a primeira letra. **Título**. Ano. Paginação. Tipo do documento (dissertação, tese, trabalho de conclusão de curso) em negrito ou itálico (Grau entre parênteses: Mestrado, Doutorado,...) - Vinculação acadêmica, local e ano da defesa.

SCHROEDER, Carlos. **Um currículo de Física para as primeiras séries do Ensino Fundamental.** 2004. 162f. *Dissertação* (Mestrado) - Instituto de Física, Universidade Federal do Rio Grande do Sul, Porto Alegre. 2004.

## **Trabalhos de eventos, em forma de resumos ou artigos publicados em Anais, em Livro de Resumos ou em Revista do Evento**:

SOBRENOME DO AUTOR, Nome. Título do trabalho. *In*: NOME E REFERÊNCIA DO EVENTO. **Tipo de publicação...** ou *itálico* Local: Instituição do evento, ano, nº de páginas.

Quando a publicação for eletrônica, deverá ser acrescentado no final: Disponível em: <www.facos.edu.br>. Acesso em: 29 set. 2011.

OLIVEIRA, C. M. Vivencias do Acadêmico do curso de Letras em busca de compreensões da sequenciação nas falas dos adolescentes. Em: 8. JORNADA NACIONAL DE ESTUDOS LINGUÍSTICOS DO NORDESTE-GELNE, 2010, **Livro de Resumos**, Piauí/Teresina, UFPI, CDD410, 2010, p.234.

#### **Artigos de revistas/periódicos:**

AUTOR do artigo. Título do artigo. **Título da revista**, local, volume, número (fascículo), páginas, mês, ano.

ESPINOSA, Francine S; CORREA, Daniel Kroeff de Araújo. Orientação para o mercado e a aprendizagem organizacional: a contribuição de abordagens fundamentais para o entendimento das causas de performace empresarial superior. **Thing**, Porto Alegre, v. 2, n.1, p. 64-72, jan./jun., 2004.

#### **Artigos de jornais**

AUTOR do artigo. Titulo do artigo. **Título do jornal**, local, data (dia, mês e ano), seção, caderno ou parte do jornal e a paginação correspondente. Caso não haja seção, caderno ou parte do jornal, a paginação do artigo ou matéria precede a data.

SILVEIRA, José Maria Ferreira. Sonho e conquista: o Brasil nos jogos olímpicos do século XX. **Correio do Povo**, Porto Alegre, p. 25-27, 12 abr. 2003.

#### **Partes de revista, boletim etc.**

Inclui volume, fascículo, números especiais e suplementos, entre outros, sem título próprio.

Os elementos essenciais são: título da publicação, local de publicação, editora, numeração do ano e/ou volume, numeração do fascículo, informações de períodos e datas de sua publicação.

DINHEIRO: revista semanal de negócios. São Paulo: Ed. Três, n. 148, 28 jun. 2000. 98 p.

#### **Leis, decretos, portarias, etc.**

LOCAL (país, estado ou cidade). Título (especificação da legislação, n.º e data). **Indicação da publicação oficial**, local, volume, páginas, data. Seção, parte.

BRASIL. Decreto n.º 60.450, de 14 de abril de 1972. Regula a prática de educação física em escolas de 1º grau. **Diário Oficial [da] República Federativa do Brasil**, Brasília, v. 126, n. 66, p. 6056, 13 abr. 1972. Seção 1, pt. 1.

#### **Autoria desconhecida**

Em caso de autoria desconhecida, a entrada é feita pelo título. O termo anônimo não deve ser usado em substituição ao nome do autor desconhecido.

DIAGNÓSTICO do setor editorial brasileiro. São Paulo: Câmara Brasileira do Livro, 1993. 64 p.

## **CITAÇÕES (**ABNT NBR 10520)

**Citação direta com até três linhas**: é inserida no texto. Deve ser colocada entre aspas.

Exemplo:

Quanto ao número reduzido de publicações sobre educação física escolar Terra *et al.* (2006, p. 238) afirmam que: "Os trabalhos apresentados apontam contribuições no que dizem respeito à conceituação de gênero."

**Citação direta com mais de três linhas**: deve constituir um parágrafo independente, com recuo de 4 cm, letra em tamanho 10 e espaço entre linhas simples, sem aspas.

Exemplo:

Assim sendo, é relevante destacar o seguinte:

Administração de materiais e distribuição física integram-se para formar o que se chama hoje de logística empresarial. Muitas companhias desenvolveram novos organogramas para melhor tratar das atividades de suprimento e distribuição, frequentemente dando status de alta administração para a função ao lado do marketing e produção. (BALLOU, 2010, p. 38)

**Citação livre, indireta ou paráfrase**: Quando, com síntese pessoal, é reproduzida fielmente a idéia do(s) autor(es).

Exemplo:

Para Valério (2005), a comunidade científica tem a oportunidade de estabelecer um canal formal de publicação.

**Ou...**

A comunidade científica tem a oportunidade de estabelecer um canal formal de publicação. (VALÉRIO, 2005).

**Citação de citação**: é a reprodução da informação já citada por outro autor utilizando a expressão apud ou citado por. Deve ser evitada e somente usada na total impossibilidade de consultar o documento original. No texto, deve ser citado o sobrenome do autor do documento não consultado, seguido da expressão apud, ou

citado por. Em nota de rodapé, mencionar os dados do documento original. Na lista de referências bibliográficas, incluir o documento efetivamente consultado.

Segundo Bracht (*apud* TAFFAREL, 1996, p. 5), ...

**Ou**...

(CANDOTTI, 2000 *apud* DAMO, 2006, p. 15)2

### **Citações de trechos suprimidos**

Utiliza-se colchetes: [...]

Segundo Bartholo *et al*. (2006, p. 69), "[...] a participação [de vários atletas, no meu entender] nos Jogos Olímpicos serve para pensarmos os reordenamentos no campo dos esportes[...]"

### **TUTORIAL PARA FORMATAÇÃO DE TRABALHOS NAS NORMAS DA ABNT**

### **CONFIGURAÇÃO DA PÁGINA**

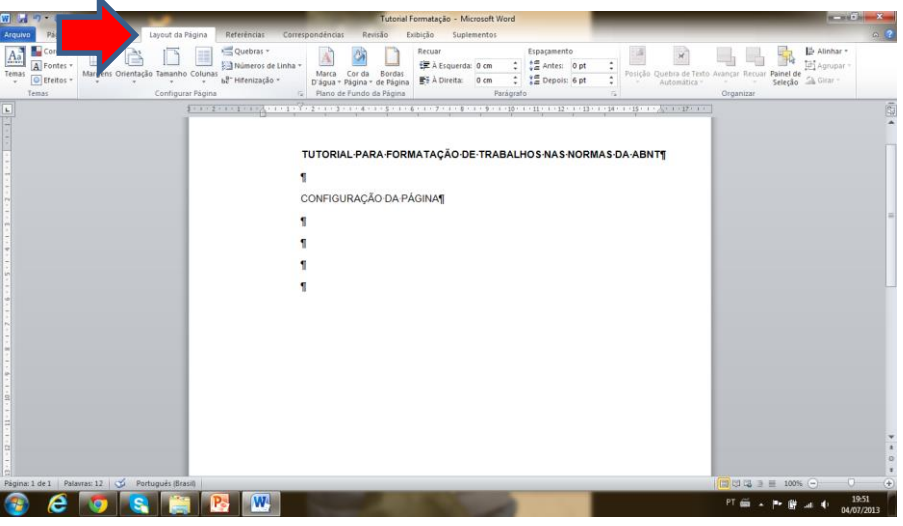

Passo 1 – Abrir a aba Layout da Página

Passo 2 – Abrir a aba Configurar Página

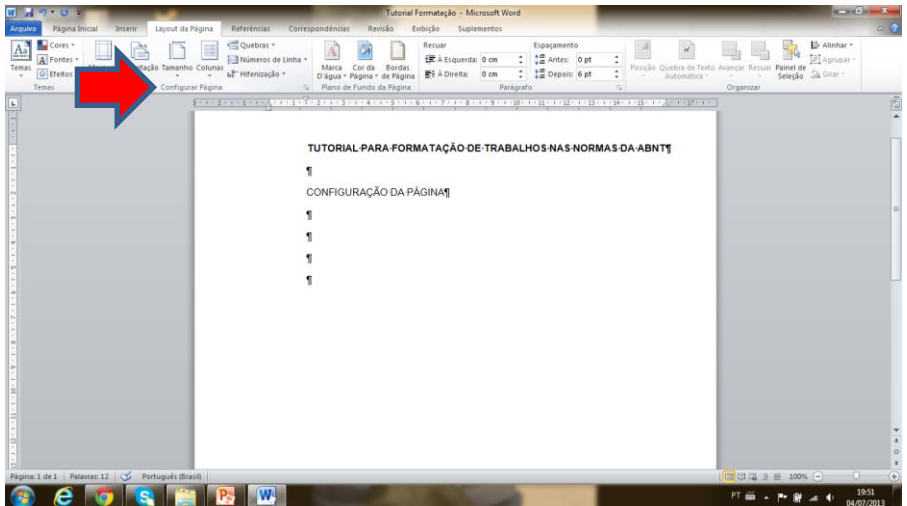

Passo 3 – Definir marges e orientação do papel

Margem superior e esquerda – 3 cm

Margem inferior e direita – 2 cm

Orientação do papel - Retrato

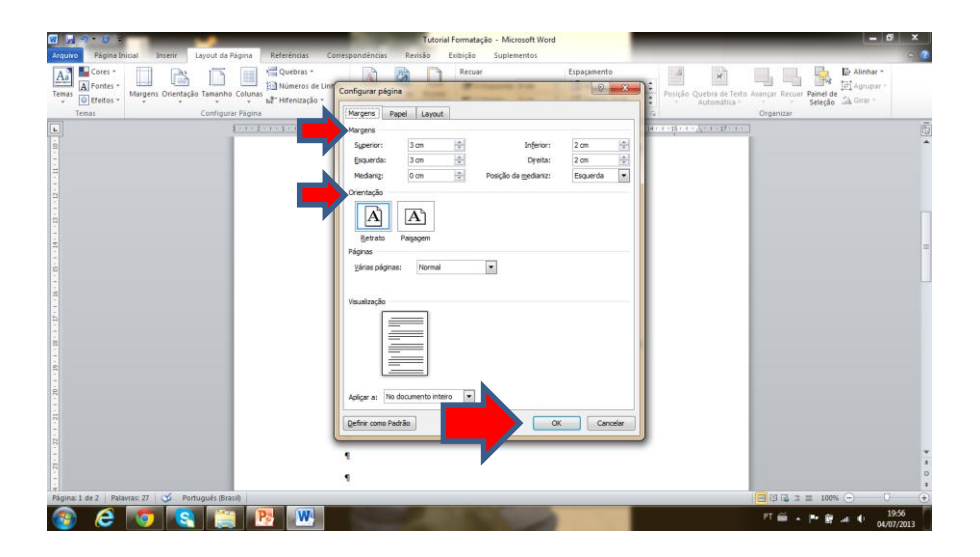

*PRONTO! Seu documento está com as páginas formatadas corretamente!*

## **CONFIGURAÇÃO DOS PARÁGRAFOS DE CORPO DE TEXTO**

 $\left\| \bigoplus_{\substack{a \mid b \\ \text{After } a}} \left\| \bigoplus_{\substack{a \mid b \\ \text{Set } b}} \mathsf{Substituir} \right\| \right\|$ 世間 RAÇÃO DOS PARAGRAFOS DE CORPO DE TEXTO¶  $P$   $e$   $q$   $s$   $n$   $F$  $\frac{1}{2}$ 

Passo 1 – abra a aba Página Inicial

Passo 2 – Abra a aba Parágrafo

| $W = 0$                                                                                                    |                                                                                   |                                                            |                                | Tutorial Formatação - Microsoft Word                                                   |                                                                                                    | $-100 - X$                     |                                                                    |                                                                                                    |
|----------------------------------------------------------------------------------------------------|-----------------------------------------------------------------------------------|------------------------------------------------------------|--------------------------------|----------------------------------------------------------------------------------------|----------------------------------------------------------------------------------------------------|--------------------------------|--------------------------------------------------------------------|----------------------------------------------------------------------------------------------------|
| Página Inicial<br>Arquivo<br>& Recortian<br><b>Litt</b> Copian<br>Colar<br>Pincel de Formatação<br>Área de Transferência<br>$\sim$ | Layout da Página<br>Inserir.<br>Arial<br>$^{\circ}$ 11<br>N <sub>l</sub><br>Fonte | Referèncias<br>$-A'$ $A'$ $Aa''$<br>$x, x'$ $\mathbb{A}$ . | Correspondências<br>日·日·祝<br>滥 | Revisão<br>Exibição<br>课课<br>$21$ 1<br>$+ 11 -$<br>Paragrafo                           | Suplementos<br>S Sem Esp<br>5 Normal<br>写                                                                                           | Titulo 1<br>Titulo 2<br>Estilo | AaBbCcDC AaBbCcDs AaBbCc AaBbCc AaB AaBbCc.<br>Título<br>Subtitulo | $\circ$ ?<br>4% Localizar -<br>A<br>the Substituir<br>$\frac{1}{x}$ Alterar<br>Le Selecionar -<br>Edição<br>$\tau_{\rm e}$ |
| $\left  \right $                                                                                                    |                                                                                   | $2 - 1 - 2 - 1 + 1$                                        |                                | U a o se-<br>B<br>$\frac{1}{2}$<br>a a<br>$\frac{2\pi}{16}$ and $\frac{2\pi}{16}$<br>E | a distribuit a Civito do 1992 e la primitera de la ciudad de la Civitat de la ciudad de la ciudad de la parte<br>$\sim$<br>œ<br>.EE | 448.7                          |                                                                    | 商                                                                                                    |
|                                                                                                    |                                                                                   |                                                            | <b>CARD STREET</b>             | ma a faransas                                                                          | Like Links<br>PRONTO! Seu documento está com as páginas formatadas corretamente!                                                    | <b>PASSAGE IN</b>              |                                                                    |                                                                                                    |
|                                                                                                    |                                                                                   |                                                            |                                |                                                                                        | CONFIGURAÇÃO DOS PARAGRAFOS DE CORPO DE TEXTOS                                                                                      |                                |                                                                    |                                                                                                    |
| Página: 2 de 3 Palavras: 68 3 Português (Brasil)<br>e                                                                              |                                                                                   | W,                                                         |                                |                                                                                        |                                                                                                    |                                | $PT$ $\tilde{m}$ $\sim$ $N$                                        | ÷O÷<br>20:00<br>04/07/2013                                                                                                 |

Passo 3 – Para digitar **o texto de forma geral**, defina o que segue:

**Fonte**: Arial – tamanho 12

Alinhamento: Justificado

Nível do tópico: Corpo de Texto

Recuo esquerdo e direito: 0 cm

Especial – Primeira Linha: 1,5 cm

Espaçamento: Antes – 0 /Depois – 6 pt

Espaçamento entre linhas – 1,5 linhas

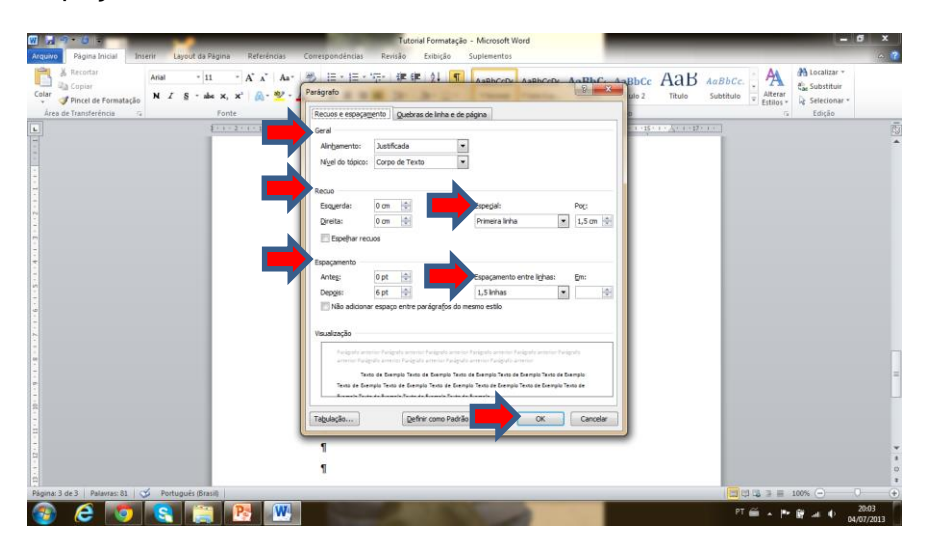

Passo 4 – Para digitar **citação direta** com mais de 3 linhas, defina o que segue:

**Fonte**: Arial – tamanho 10 ou 11

Alinhamento: Justificado Nível do tópico: Corpo de Texto Recuo esquerdo: 4 cm Recuo direito: 0 cm Especial – Primeira Linha: nenhum Espaçamento: Antes – 0 /Depois – 6 pt Espaçamento entre linhas – simples

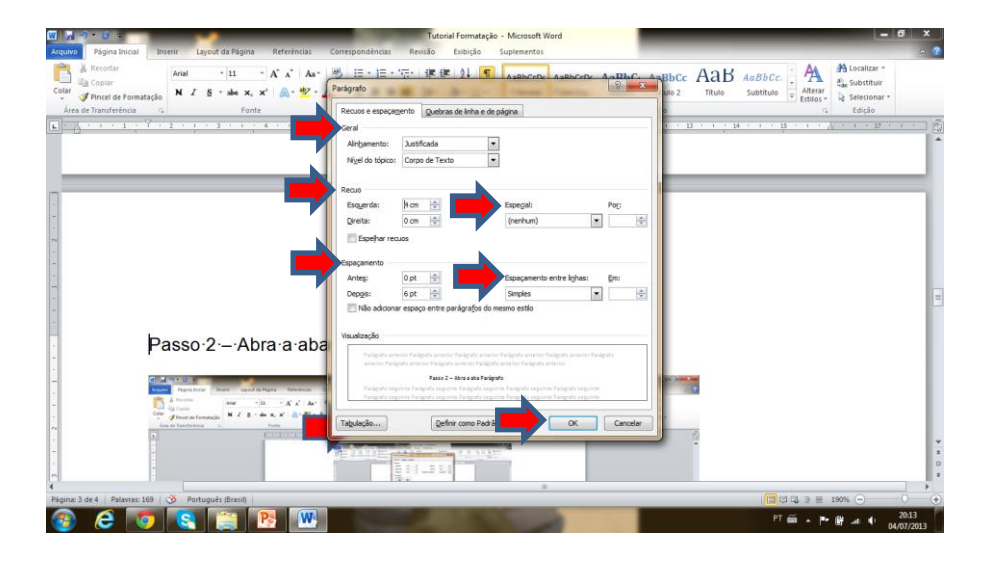

## **PAGINAÇÃO DO TRABALHO**

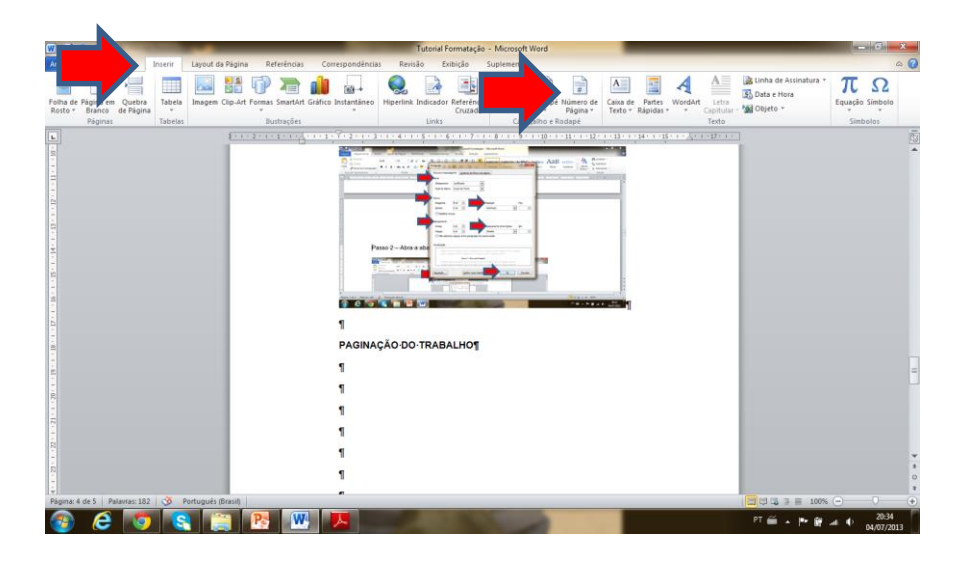

Passo 1 – Abra a aba Inserir e logo após clique em Números de Página

Passo 2 – Formatar número de página

Selecione na seção Iniciar em: 0

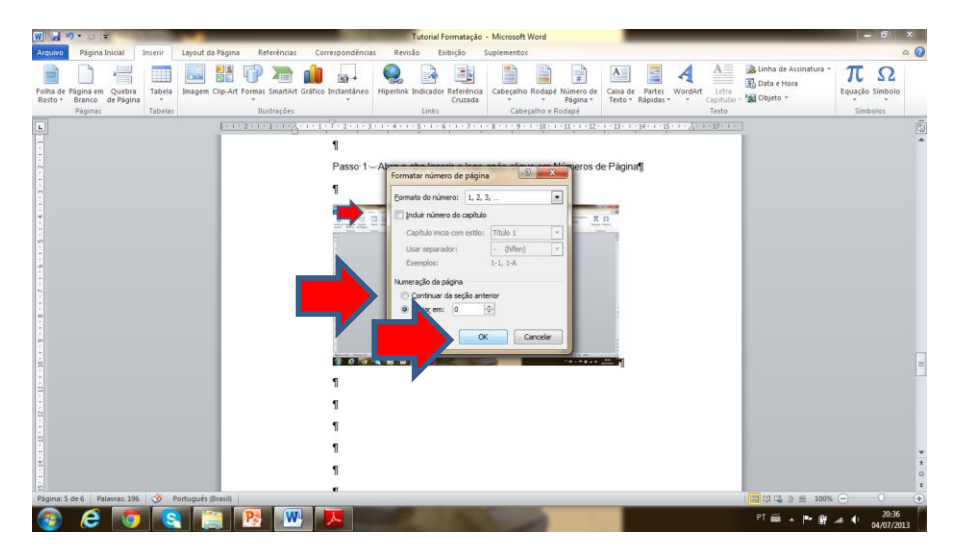

Passo 3 – Abra a aba Inserir e logo após clique em Números de Página

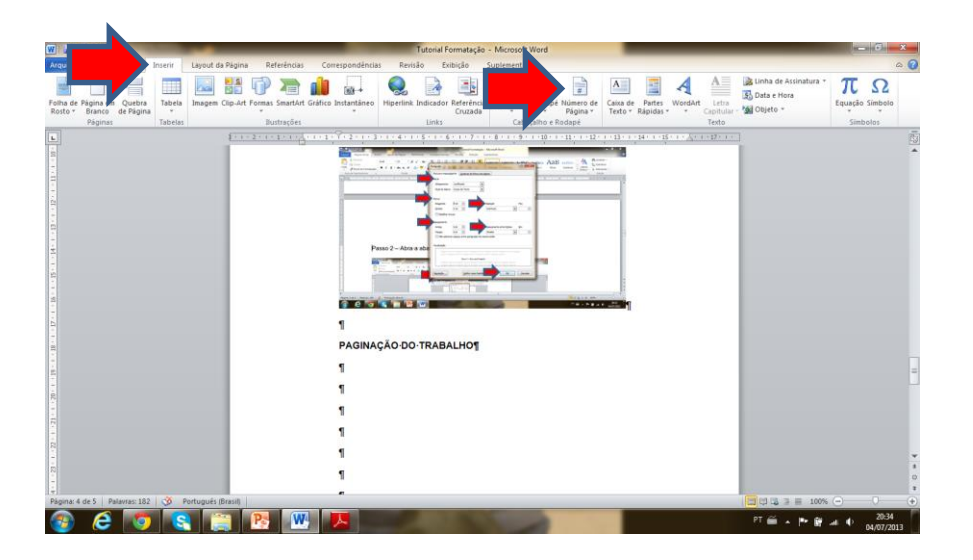

Passo 4 – Formate para que o número da página apareça no canto superior direito da mesma.

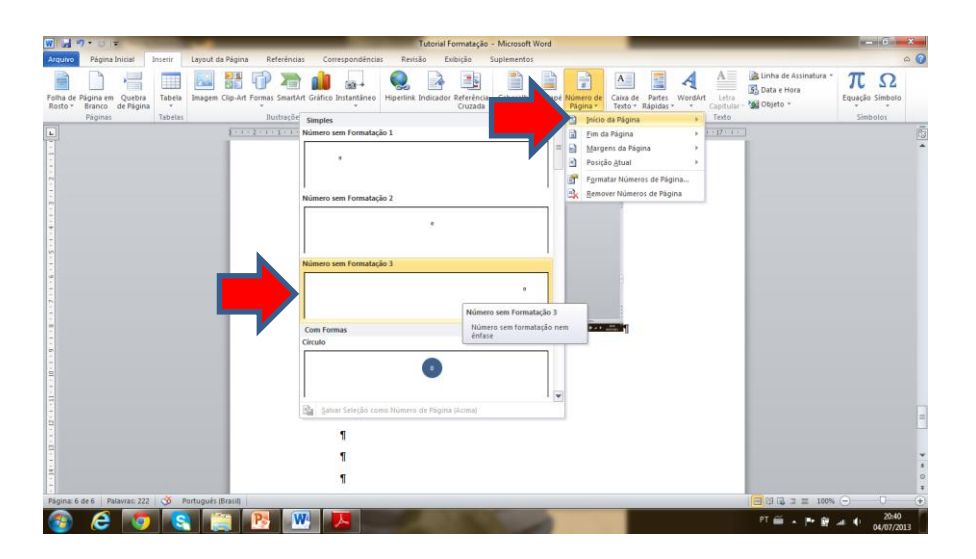

## **FORMATAÇÃO DOS TÍTULOS**

Passo 1 – Abra a aba Página Inicial, Estilo e logo após clique em Novo Estilo

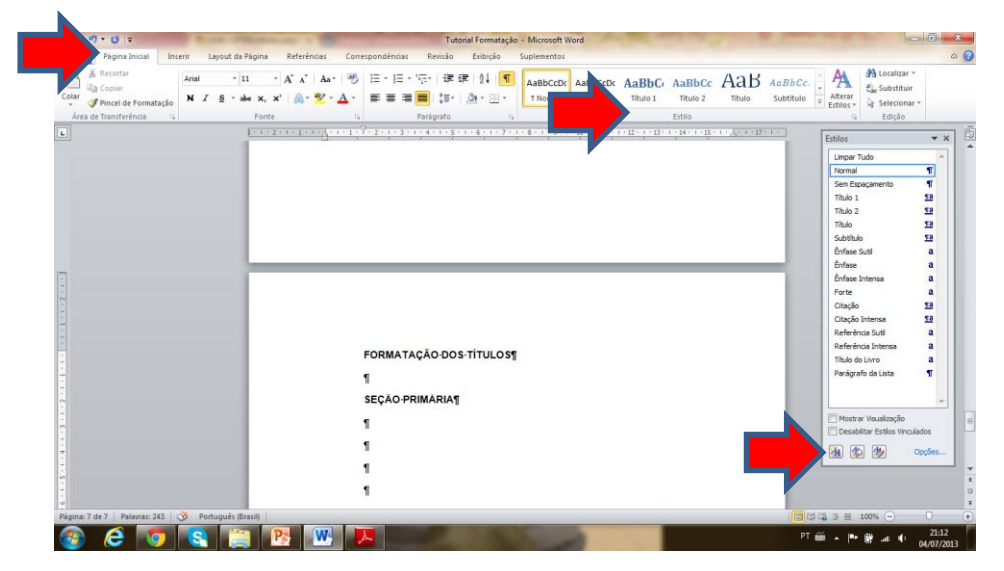

Passo 2 – Formate conforme segue:

#### *Para seção primária***:**

Nome: TITULO PRIMÁRIO (digitar este nome)

Tipo de Estilo: Parágrafo

Estilo baseado em: Normal

Estilo do parágrafo seguinte: Corpo de Texto

Formatação (no ícone Formatar – seta vermelha): Fonte Arial, Tamanho 12, Negrito, TODAS EM MAIÚSCULA, Alinhado à esquerda, espaçamento entre linhas 1,5.

MUITO IMPORTANTE: MARCAR A OPÇÃO "ADICIONAR À LISTA DE ESTILOS RÁPIDOS" E "APENAS NESTE DOCUMENTO" (SETA AZUL).

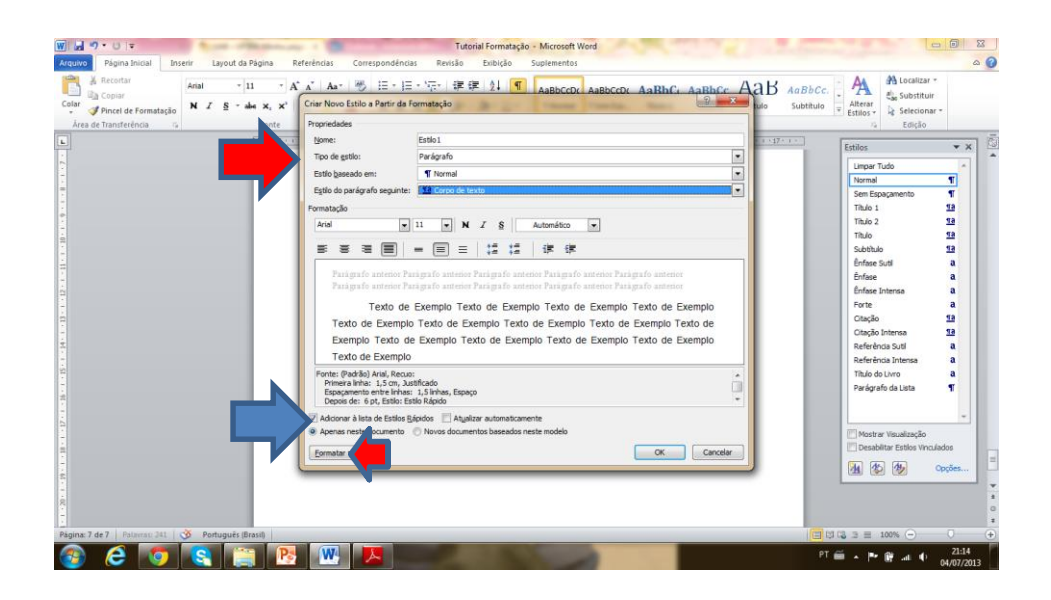

### *Para seção secundária (SOMENTE PRIMEIRA LETRA EM MAIÚSCULO)*:

Nome: TITULO SECUNDÁRIO (digitar este nome)

Tipo de Estilo: Parágrafo

Estilo baseado em: Normal

Estilo do parágrafo seguinte: Corpo de Texto

Formatação (no ícone Formatar – seta vermelha): Fonte Arial, Tamanho 12, Negrito, Alinhado à esquerda, espaçamento entre linhas 1,5.

## MUITO IMPORTANTE: MARCAR A OPÇÃO "ADICIONAR À LISTA DE ESTILOS RÁPIDOS" E "APENAS NESTE DOCUMENTO" (SETA AZUL).

#### *Para seção terciária (SOMENTE PRIMEIRA LETRA EM MAIÚSCULO)*:

Nome: TITULO TERCIÁRIO (digitar este nome)

Tipo de Estilo: Parágrafo

Estilo baseado em: Normal

Estilo do parágrafo seguinte: Corpo de Texto

Formatação (no ícone Formatar – seta vermelha): Fonte Arial, Tamanho 12, Alinhado à esquerda, espaçamento entre linhas 1,5.

MUITO IMPORTANTE: MARCAR A OPÇÃO "ADICIONAR À LISTA DE ESTILOS RÁPIDOS" E "APENAS NESTE DOCUMENTO" (SETA AZUL).

*SEMPRE LEMBRAR QUE TÍTULOS PRIMÁRIOS SEM INDICATIVO NUMÉRICO SÃO CENTRALIZADOS. NESTE CASO, A FORMATAÇÃO É IGUAL À ANTERIOR, PORÉM COM O ALINHAMENTO CENTRALIZADO. NO NOME DO TÍTULO COLOCAR: TÍTULO PRIMÁRIO CENTRALIZADO.*

## **GERAÇÃO DO SUMÁRIO**

Passo 1 – Abra a aba Referências, Sumário, Inserir Sumário

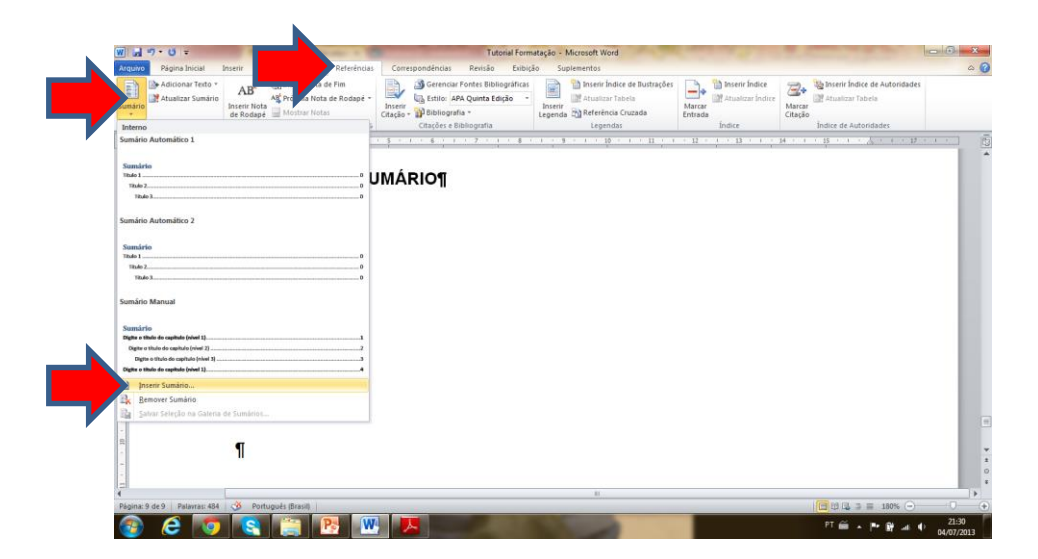

Passo 2 – *Marcar sempre* as opções "Mostrar números de página" e "Alinhas números de página à direita". Depois, *desmarcar* a opção "Usar hiperlinks em vez de números de página" (seta azul). Em "Geral" colocar "Formato – Elegante" e "Mostrar níveis: 3" (seta vermelha). Clicar no botão "Opções" (seta verde).

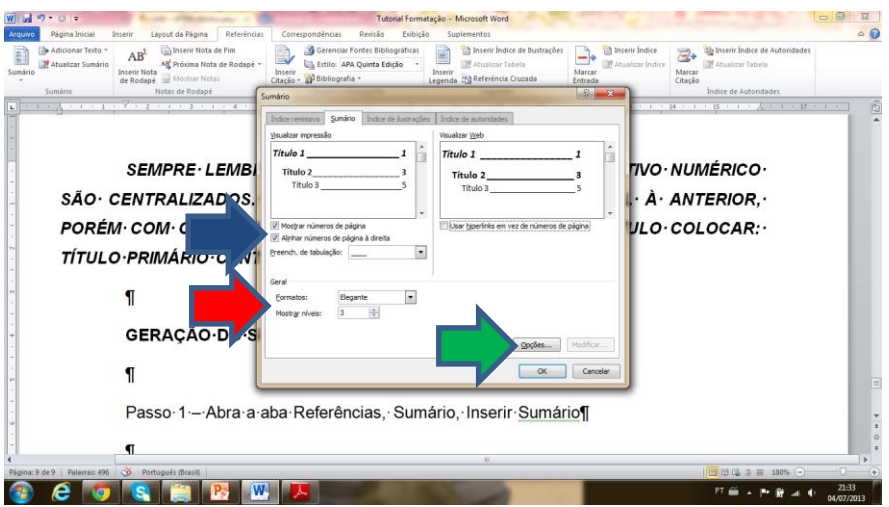

Passo 3 – No campo nível do índice, devem ser desmarcados os títulos que não são aqueles criados pelo autor e devem ser marcados com os números 1, 2 e 3 para seção primária, secundária e terciária respectivamente, aqueles cujos estilos foram criados pelo autor.

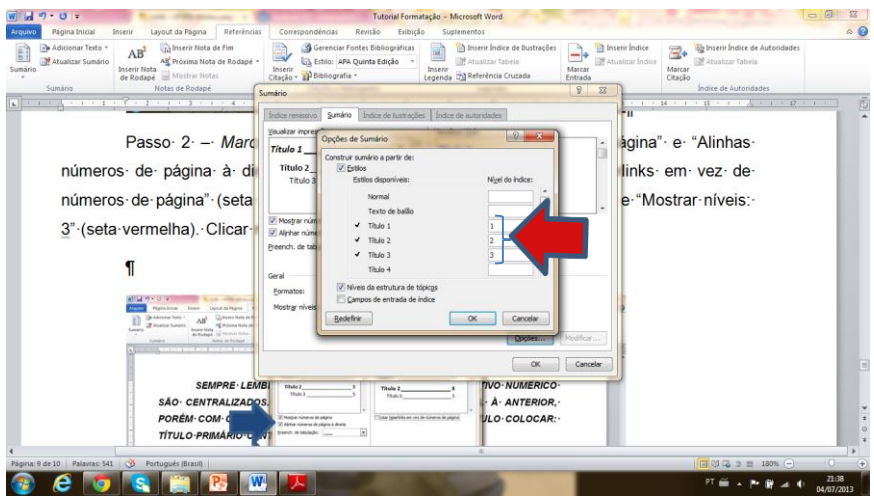